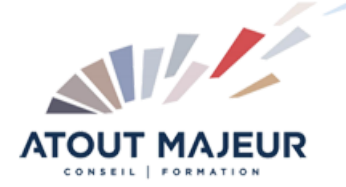

**Durée de la formation :** 1 jours (7h)

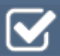

**Horaires de formation** 08h45 – 12h30 / 13h45 – 17h00

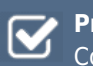

**Pré-requis** Connaissance de Windows

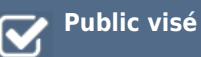

**Objectifs et compétences visées**

Utiliser les fonctionnalités de base de la messagerie et du calendrier Préparer et envoyer un mail Gérer les mails et les pièces jointes reçues Créer, modifier et supprimer un contact ou groupe de contacts Définir des rendezvous dans le calendrier

#### **Organisation**

Formation animée en présentiel. Groupe de 3 à 8 personnes. Emargement signée par ½ journée par les stagiaires et le formateur. A l'issue du stage les apprenants renseignent un questionnaire d'évaluation à chaud qui est ensuite analysé par nos équipes.

#### **Le formateur**

La prestation est animée par un consultant formateur dont les compétences techniques, professionnelles et pédagogiques ont été validées par Atout Majeur.

#### **Moyens techniques et pédagogiques**

Alternance entre théorie et pratique. Mise à disposition d'une salle équipée. Support de cours.

#### **Validation des acquis et attestation**

Les exercices réalisés permettent de mesurer le degré de compréhension et d'acquisition des compétences visées. Une attestation de formation comportant les résultats de l'évaluation des acquis est délivrée en fin de formation.

# MS 365 : Outlook Online Initiation

## Module 1 : Présentation de l'environnement Outlook

Les différents dossiers. Paramétrer l'interface (volet de lecture et mode conversation. Utiliser le bouton Rechercher.

## Module 2 : La préparation et l'envoi d'un message

Les indicateurs de suivi. Prévoir une signature automatique. Le choix des destinataires. Joindre un fichier bureautique dans le corps du message. Définir l'importance d'un message.

## Module 3 : Le traitement d'un message reçu

Enregistrer un fichier bureautique reçu par message. L'aperçu des pièces jointes. Les recherches dans les pièces jointes. Apporter une réponse au message. Transférer le message vers une tierce personne.

## Module 4 : Le carnet d'adresses

Alimenter le carnet d'adresses et créer des listes de distribution

Module 5 : Le gestionnaire d'absence

Prévoir un message d'avertissement en cas d'absence du bureau

## Module 6 : Paramétrage de la messagerie

Options : choisir le principe d'avertissement des messages reçus

### Module 7 : Le calendrier

Paramétrer le calendrier (semaine de travail, jours fériés…) Rendez-vous, évènements uniques ou périodiques.

#### **Pour vous inscrire**

04.78.14.19.19

contact@atoutmajeur-ra.com / www.atoutmajeurlyon.com (Mise à jour : 06-2023)